## 科研用校章申请流程

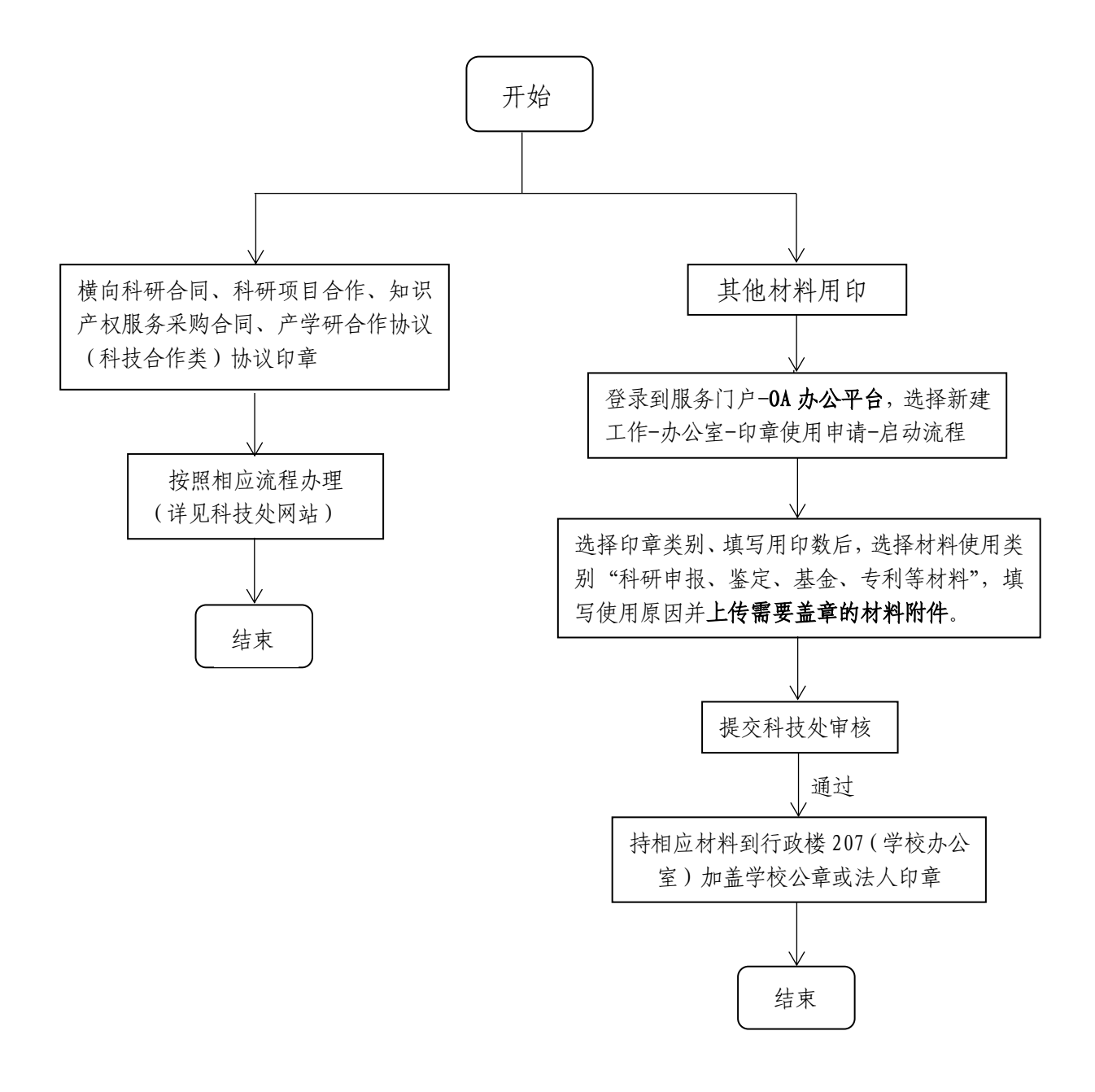